# **РАЗРАБОТКА ОПОРНО-ПОВОРОТНОГО МОДУЛЯ ДЛЯ МОДУЛЬНОЙ МОБИЛЬНОЙ РОБОТИЗИРОВАННОЙ ПЛАТФОРМЫ**

#### **С.Ю. Курочкин**

**МГТУ им. Н.Э. Баумана, Москва, Российская Федерация** 

*В статье разработана конструкция опорноповоротного модуля, модель цифрового ПИДрегулятора и проведено сравнение методов настройки его положения. В результате сравнения с помощью аналитических методов, ручной настройки, а также ПИД-регулятора с переключением при реакции на единичное ступенчатое воздействие наиболее качественный переходный процесс был обеспечен ПИДрегулятором с переключением. Была построена цифровая модель ПИД-регулятора, предназначенная для реализации ПИД-регулятора на микроконтроллере.*

На кафедре «Робототехнические системы и мехатроника» МГТУ им. Н.Э. Баумана были произведены исследования по повышению маневренности модульной мобильной роботизированной платформы. Существующий прототип, основание которого представлено на рис. 1, имеет четырехколесную схему с неповоротными колесами. Данная схема обладает рядом недостатков, основным из которых является низкая маневренность на поверхностях с высоким коэффициентом трения — асфальт, ковер

**Аннотация Ключевые слова** 

*Схема с рояльным колесом, мобильный робот, ПИД-регулятор, ПИД-регулятор с переключением, цифровой ПИД-регулятор* 

Поступила в редакцию 16.05.2017 © МГТУ им. Н.Э. Баумана, 2017

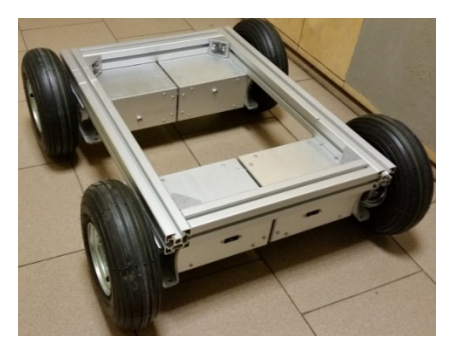

**Рис. 1.** Основание модульной мобильной роботизированной платформы

и т. д. Поэтому актуальной является разработка опорно-поворотного модуля для повышения маневренности платформы.

В качестве новой компоновочной схемы выбрана схема с «рояльным колесом». Два задних ведущих колеса убраны и на их место установлена пара поворотных рояльных колес. Таким образом, полученная четырехколесная схема (рис. 2) обладает маневренностью трехколесной и устойчивостью классической «автомобильной» четырехколесной схемы. При этом рояльные колеса имеют собственный привод, обеспечивающий их поворот.

Поворот мобильной платформы осуществляется за счет поворота двух колес опорно-поворотного модуля вокруг вертикальной оси и разности скоростей на ведущих колесах. Крутящий момент от мотор-редуктора к колесам передается за счет ременной передачи, которая размещена внутри корпуса опорноповоротного модуля.

Корпус состоит из алюминиевых пластин, которые крепятся к раме платформы, собранной из алюминиевого профиля размером 45×45 мм, с помощью стальных уголков. Электропитание осуществляется от аккумуляторной батареи напряжением 24 В, расположенной на раме платформы. Также опорноповоротный модуль включает абсолютный энкодер, необходимый для замыкания главной обратной связи по положению.

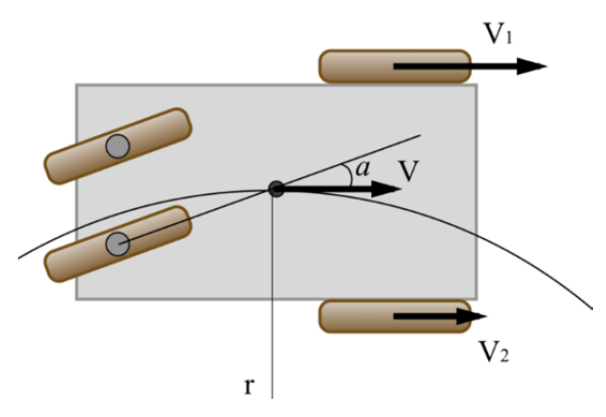

**Рис. 2.** Схема модульной мобильной роботизированной платформы

При проектировании опорно-поворотного модуля проведен энергетический расчет привода [1], в результате которого определена требуемая максимальная мощность, составившая 30 Вт. Из каталога Maxon [2] выбран двигатель RE 30 мощностью 60 Вт, как наиболее подходящий. Из этого же каталога подобран планетарный редуктор Maxon GP32С, обеспечивающий требуемый выходной момент 4,353 Н·м. Электромеханическая сборка будет в себя включать энкодер maxon MR type L, необходимый для управления двигателем. Трехмерная модель опорно-поворотного модуля представлена на рис. 3.

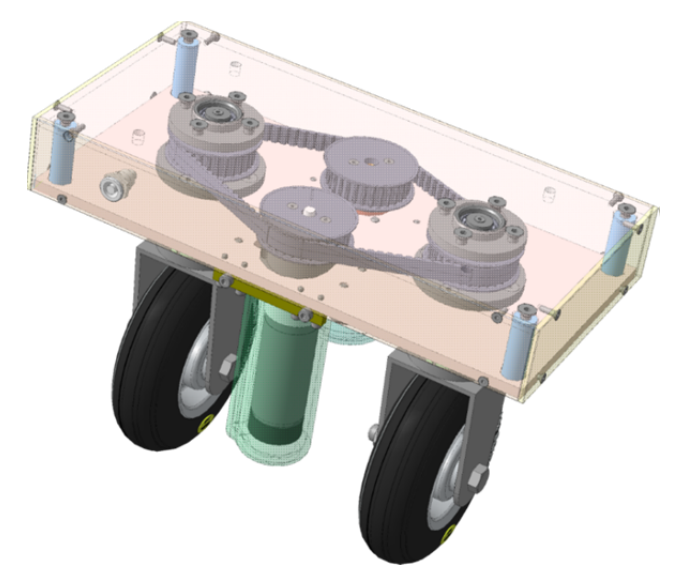

**Рис. 3.** Трехмерная модель опорно-поворотного модуля

Для моделирования системы в соответствии с параметрами двигателя [2] построена модель двигателя в программном обеспечении Matlab Simulink. Структурная схема привода приведена на рис. 4.

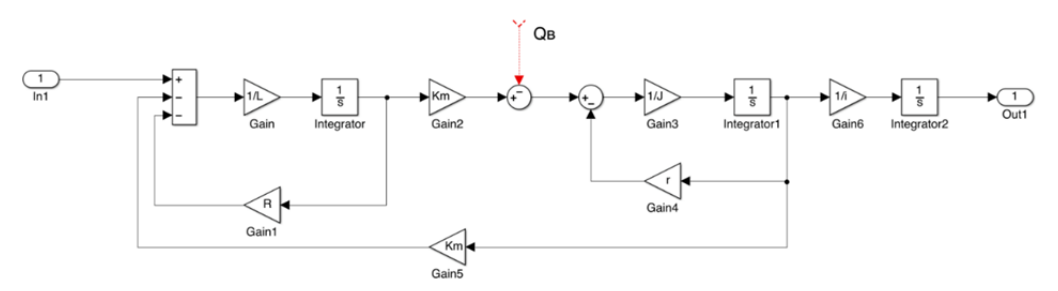

**Рис. 4.** Структурная схема привода

В качестве регулятора положения выбран ПИД-регулятор, представляющий собой параллельное включение пропорционального, интегрирующего и дифференцирующего звеньев. Его структурная схема представлена на рис. 5.

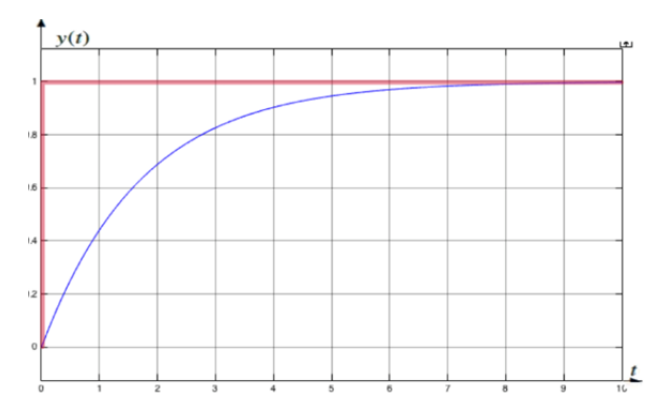

**Рис. 5.** Реакция системы на единичное ступенчатое воздействие при замкнутой единичной обратной связи по положению

Передаточная функция ПИД-регуля-тора:

$$
W_{\text{IIMII}}(s) = k_p + \frac{k_i}{s} + k_d s. \tag{1}
$$

Предварительную настройку регулятора проводили с помощью методов Зиглера—Никкольса [3] и CHR [4]. Оба метода основаны на параметрах отклика объекта управления на единичное возмущающее воздействие (рис. 6). Для настройки ПИД-регулятора по этим методам необходимы параметры *a* и *l*, которые определяются из рис. 6 как пока-

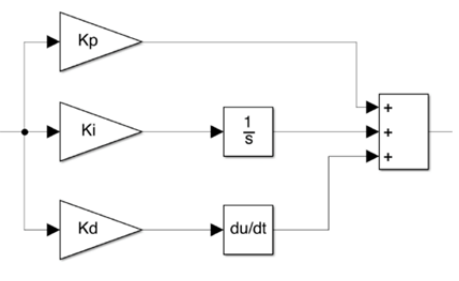

**Рис. 6.** Структурная схема ПИД-регулятора

зано на рис. 7, а затем полученные значения подставляют в табл. 1. В результате коэффициенты составили:  $a = 0,001962, l = 0,003414.$ 

*Таблица 1* 

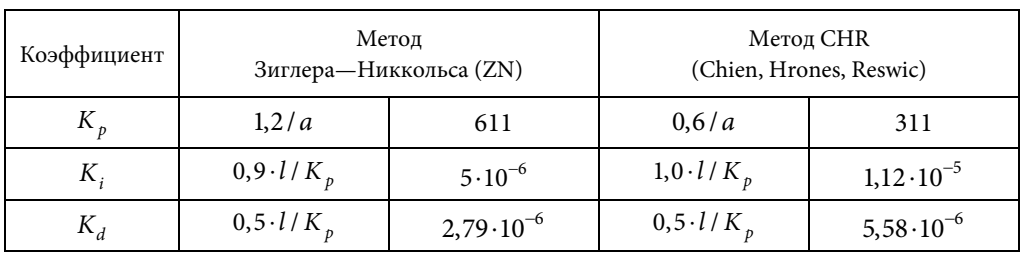

#### **Коэффициенты регуляторов**

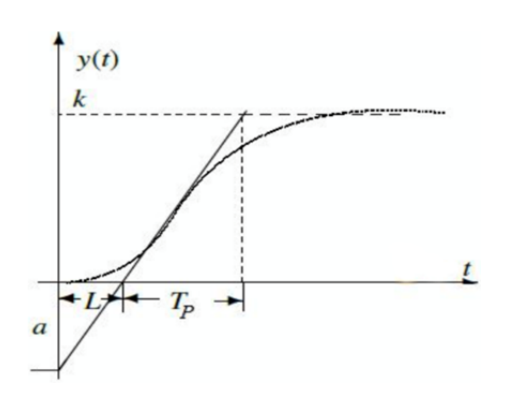

**Рис. 7.** Определение параметров *a* и *l*

Реакция системы с ПИД-регулятором, настроенным по этим методам, на единичное ступенчатое воздействие приведена на рис. 8.

Все аналитические методы настройки регуляторов не могут обеспечить оптимальную настройку, так как основаны на упрощенных моделях, поэтому была проведена ручная настройка ПИД-регулятора.

В процессе ручной настройки регуляторов коэффициенты регуляторов изменялись относительно коэффициентов,

полученных в результате настройки по методу CHR. Были получены наборы коэффициентов, приведенные в табл. 2.

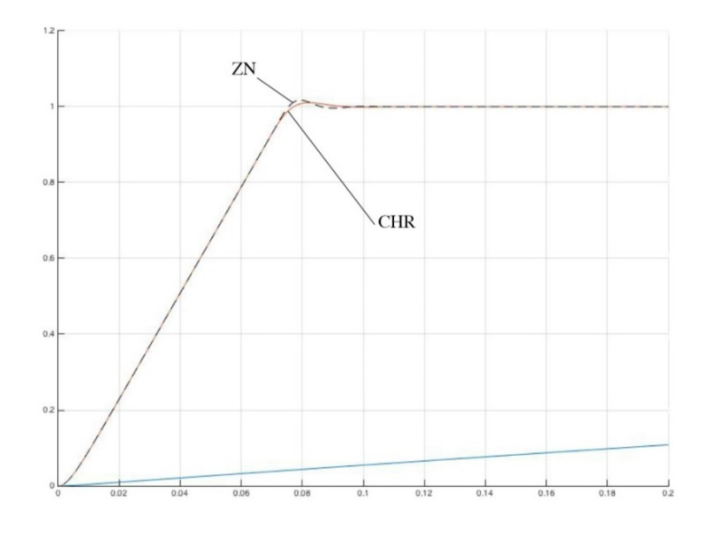

**Рис. 8.** Реакция системы на единичное ступенчатое воздействие

*Таблица 2* 

| Коэффициенты | Набор 1              | Набор 2              | Набор 3              |
|--------------|----------------------|----------------------|----------------------|
|              | 220                  | 140                  | 270                  |
|              | $7,1.10^{-6}$        | $7,1 \cdot 10^{-6}$  | $7,1.10^{-4}$        |
| 1 V J        | $3,52 \cdot 10^{-6}$ | $3,52 \cdot 10^{-6}$ | $3,52 \cdot 10^{-1}$ |

**Коэффициенты ПИД-регулятора, полученные ручной настройкой** 

На рис. 9 приведено сравнение переходных процессов в системе при реакции на единичное ступенчатое воздействие.

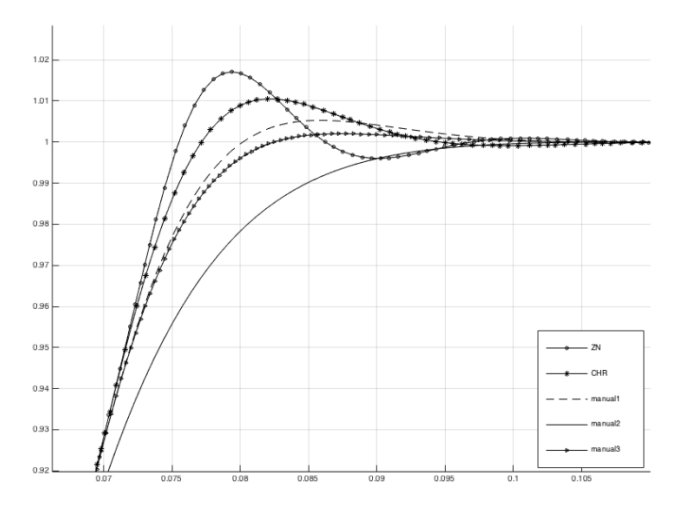

**Рис. 9.** Реакция системы на единичное ступенчатое воздействие

Также был рассмотрен вариант реализации ПИД-регулятора с переключением. Для этого использовали блок Switch, который переключался при достижении 96 % от заданного значения (рис. 10). Таким образом, на начальном этапе

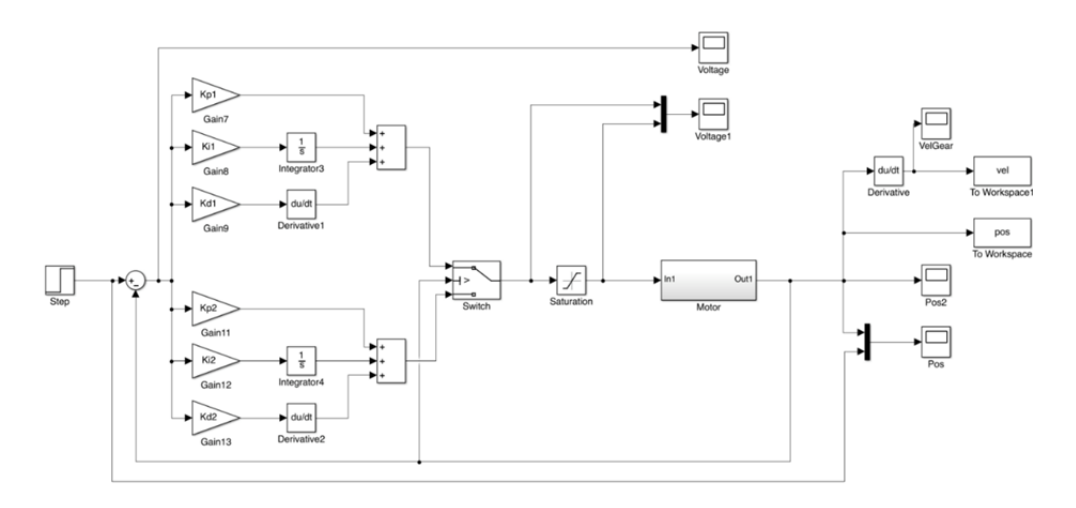

**Рис. 10.** Структурная схема модели привода с ПИД-регулятором с переключением

работал регулятор с коэффициентами, подобранными методом Зиглера— Никкольса, а затем включался регулятор с коэффициентами из набора 3. Таким образом при хорошем быстродействии был получен переходный процесс с нулевым перегулированием. Переходные процессы приведены на рис. 11.

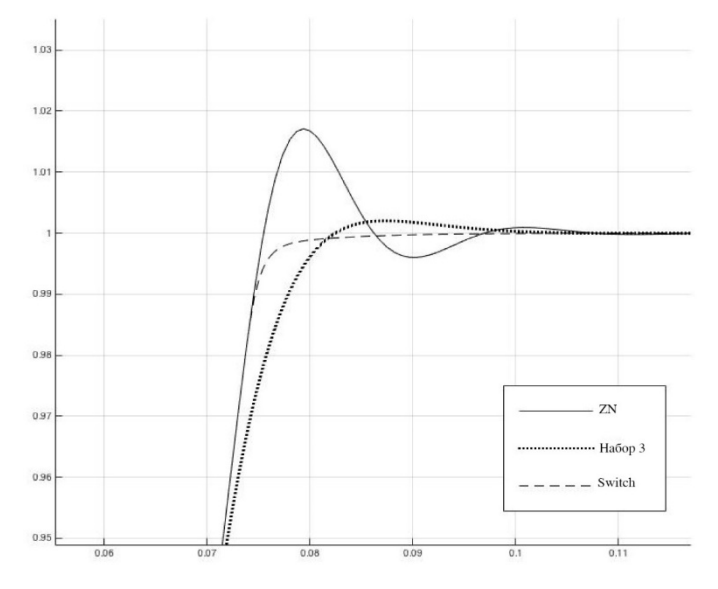

**Рис. 11.** Реакция системы на единичное ступенчатое воздействие

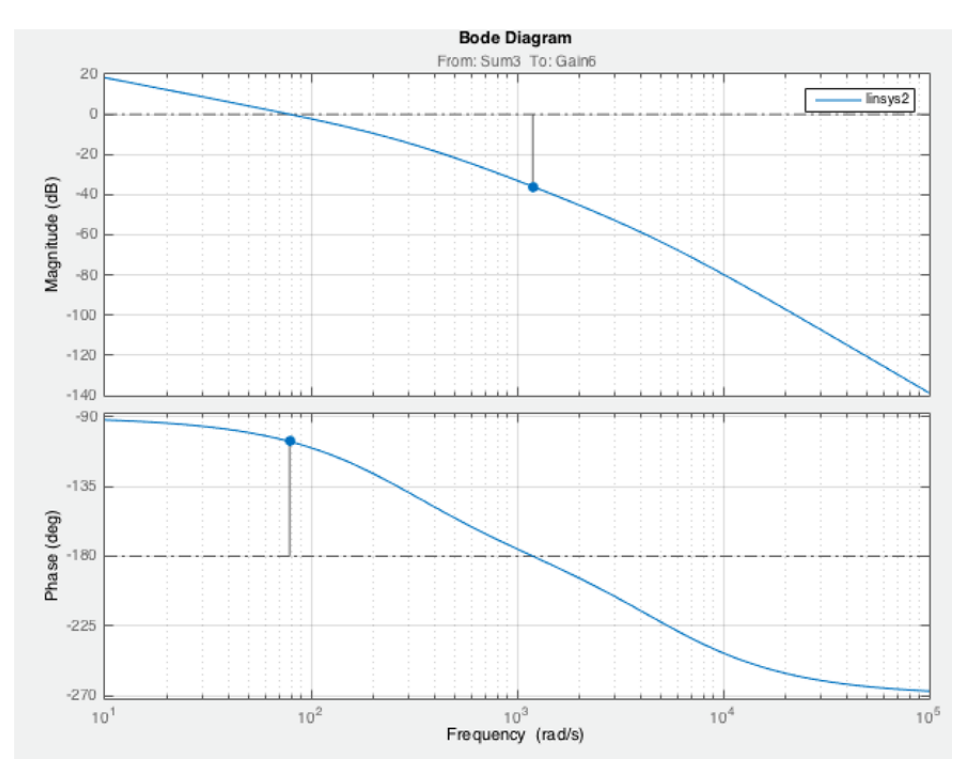

**Рис. 12.** Логарифмические амплитудная и частотная характеристики

Систему с ПИД-регулятором с коэффициентами из набора 2 (см. табл. 2) проверяли на устойчивость в программном обеспечении Matlab Simulink. Логарифмические амплитудная и частотная характеристики системы приведены на рис. 12.

Запас по фазе составил 74 град., а по амплитуде — 36 Дб. Время переходного процесса 0,08 с, перерегулирование — 0 %.

Для дальнейшей реализации регулятора на микроконтроллере использовали инкрементную форму ПИД-регулятора [5], представляющую собой зависимость приращения управляющего сигнала от ошибки регулирования и ее производных:

$$
\Delta u(t) = K \frac{de(t)}{dt} + \frac{1}{T_i} e(t) + T_d \frac{d^2 e(t)}{dt^2};
$$
\n(2)

$$
u(t) = \int_{0}^{t} \Delta u(t)dt;
$$
\n(3)

$$
\Delta u_{i+1} = \frac{1}{T_i} e_i + K \frac{\Delta e_i}{\Delta t} + T_d \frac{\Delta e_i - \Delta e_{i-1}}{\Delta t}.
$$
\n(4)

Структурная схема цифрового ПИД-регулятора приведена на рис. 13.

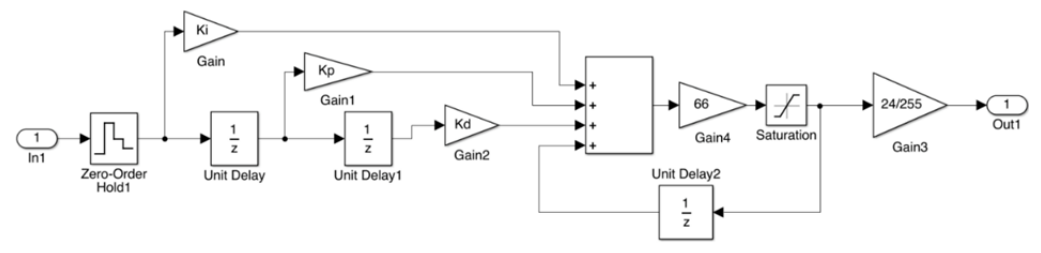

**Рис. 13.** Структурная схема цифрового ПИД-регулятора

**Выводы**. 1. В процессе проектирования опорно-поворотного модуля разработана его конструкция, подобран мотор-редуктор, предназначенный для поворота колес опорно-поворотного модуля. В результате сравнения методов настройки ПИД-регуляторов с помощью аналитических методов, ручной настройки, а также ПИД-регулятора с переключением при реакции на единичное ступенчатое воздействие наиболее качественный переходный процесс был обеспечен ПИД-регулятором с переключением.

2. Построена цифровая модель ПИД-регулятора, предназначенная для реализации ПИД-регулятора на микроконтроллере.

# **Литература**

- [1] Дунаев П.Ф., Леликов О.П. *Конструирование узлов и деталей машин*. Москва, Издательский центр «Академия», 2008, 496 с.
- [2] *Maxon motor online catalog*. URL: http://www.maxonmotor.com/maxon/view/catalog/ (дата обращения 17.03.2017).
- [3] Ziegler J.G., Nichols N.B. Optimum settings for automatic controllers. *Trans. ASME*, 1942, vol. 64, pp. 759–768.
- [4] Youney J. *A comparison and evaluation of common PID tuning methods*. Master Thesis. University of Central Florida, 2007, pp. 63–67.
- [5] Денисенко В.В. ПИД-регуляторы: вопросы реализации. *Современные технологии автоматизации*, 2007, № 4, с. 86–97.

**Курочкин Семен Юрьевич** — студент кафедры «Робототехнические системы и мехатроника», МГТУ им. Н.Э. Баумана, Москва, Российская Федерация.

**Научный руководитель** — А.Ю. Мамыхин, начальник сектора НУЦ «Робототехника», МГТУ им. Н.Э. Баумана, Москва, Российская Федерация.

# **DESIGNING A TURRET MOUNT MODULE FOR A MODULAR MOBILE ROBOT PLATFORM**

## **S.Yu. Kurochkin**

### **Bauman Moscow State Technical University, Moscow, Russian Federation**

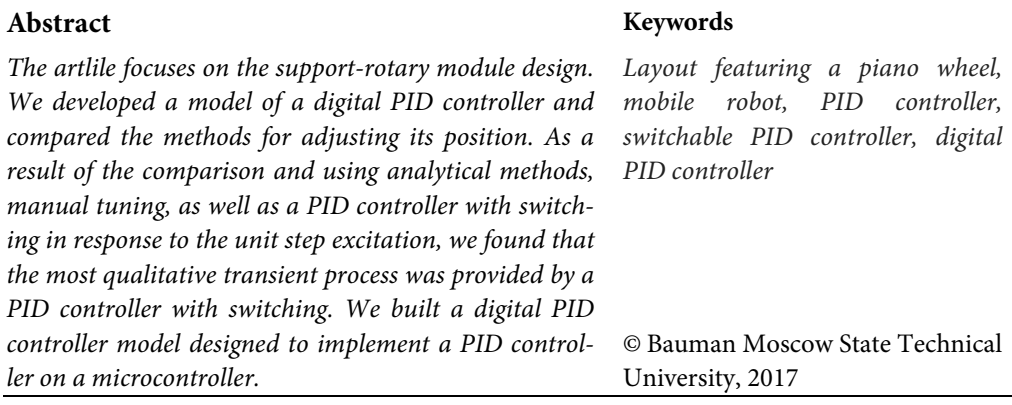

# **References**

- [1] Dunaev P.F., Lelikov O.P. Konstruirovanie uzlov i detalej mashin [Machinery minor components designing]. Moscow, "Akademiya" Publ. center, 2008, 496 p.
- [2] Maxon motor online catalog. Available at: http://www.maxonmotor.com/maxon/view/catalog/ (accessed 17 March 2017).
- [3] Ziegler J.G., Nichols N.B. Optimum settings for automatic controllers. *Trans. ASME*, 1942, vol. 64, pp. 759–768.
- [4] Youney J. A comparison and evaluation of common PID tuning methods. Master Thesis. University of Central Florida, 2007, pp. 63–67.
- [5] Denisenko V.V. PID-regulators: implementation issues. *Sovremennye tekhnologii avtomatizacii* [Contemporary Technologies in Automation], 2007, no. 4, pp. 86–97.

**Kurochkin S.Yu.** — student, Department of Robotics and Mechatronics, Bauman Moscow State Technical University, Moscow, Russian Federation.

**Scientific advisor** — A.Yu. Mamykhin, Head of Sector, Robotics Science and Education Centre, Bauman Moscow State Technical University, Moscow, Russian Federation.